Linux

ntp

 $NICE$ 

 $\qquad \qquad \overbrace{\qquad \qquad }$ 

<u>Linux</u>

 $Web$ 

 $\lim_{\alpha \to \infty}$ 

NTP (Network Time Protocol)

Linux

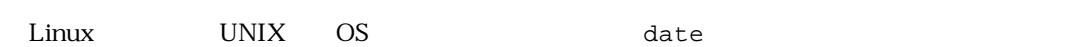

% date

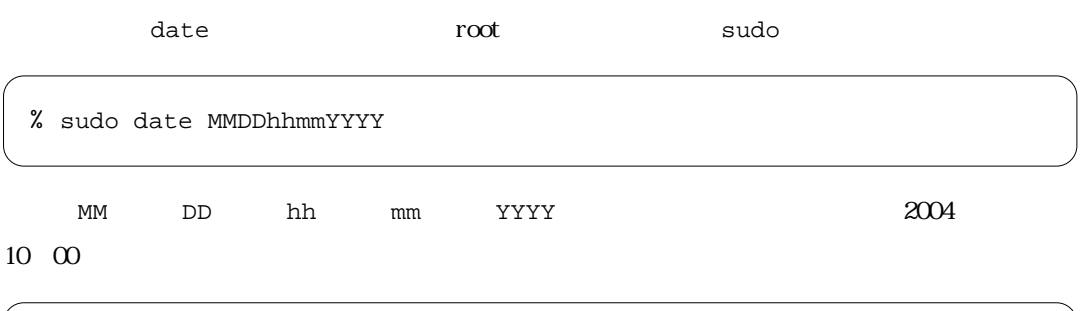

 $IP$ 

% sudo date 040110002004

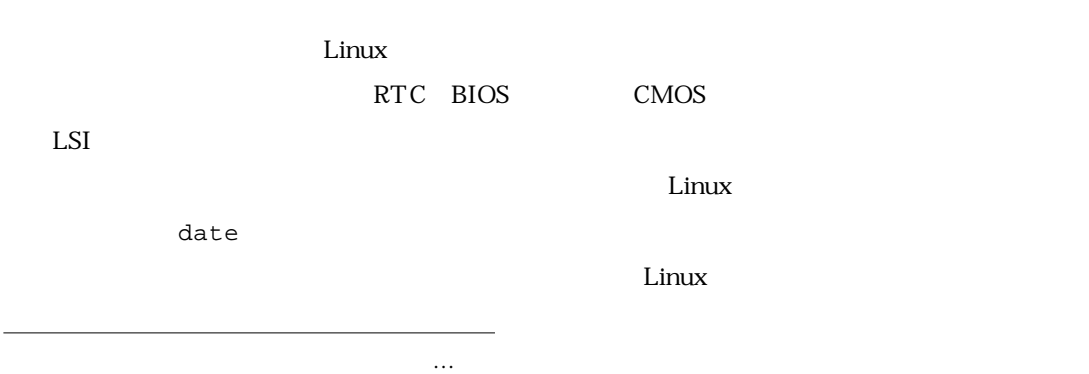

date  $\alpha$ 

Debian hwclock Debian hwclock

/etc/init.d/hwclock.sh

/etc/init.d/hwclock.sh

% sudo /etc/init.d/hwclock.sh reload

と上記のスクリプトを実行します。dateコマンドでシステムクロックを変更しても,クラッシュ

hwclock  $\overline{\phantom{a}}$ 

しました。<br>コマンドにはないます。<br>コマンドには、このスクリプトを使用しておくと、このスクリプトを使用しておくと、このスクリプトを使用しておくと、これを防止する時刻の設定の後におくと、これを防止する時刻の設定を行います。

NTP

 $GPS$ 

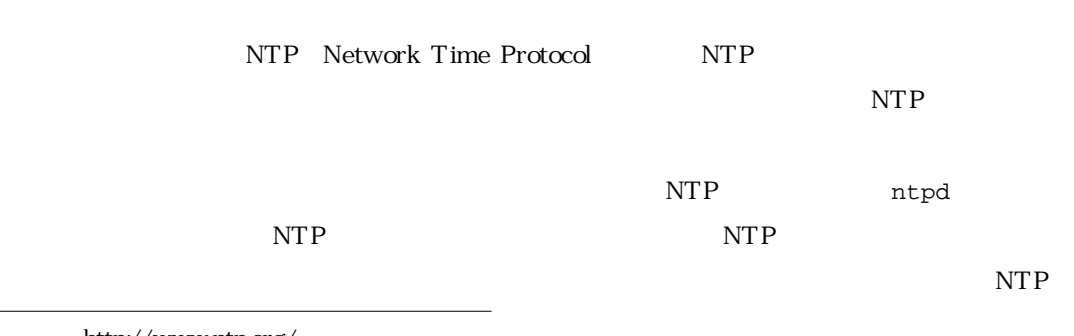

2 http://www.ntp.org/

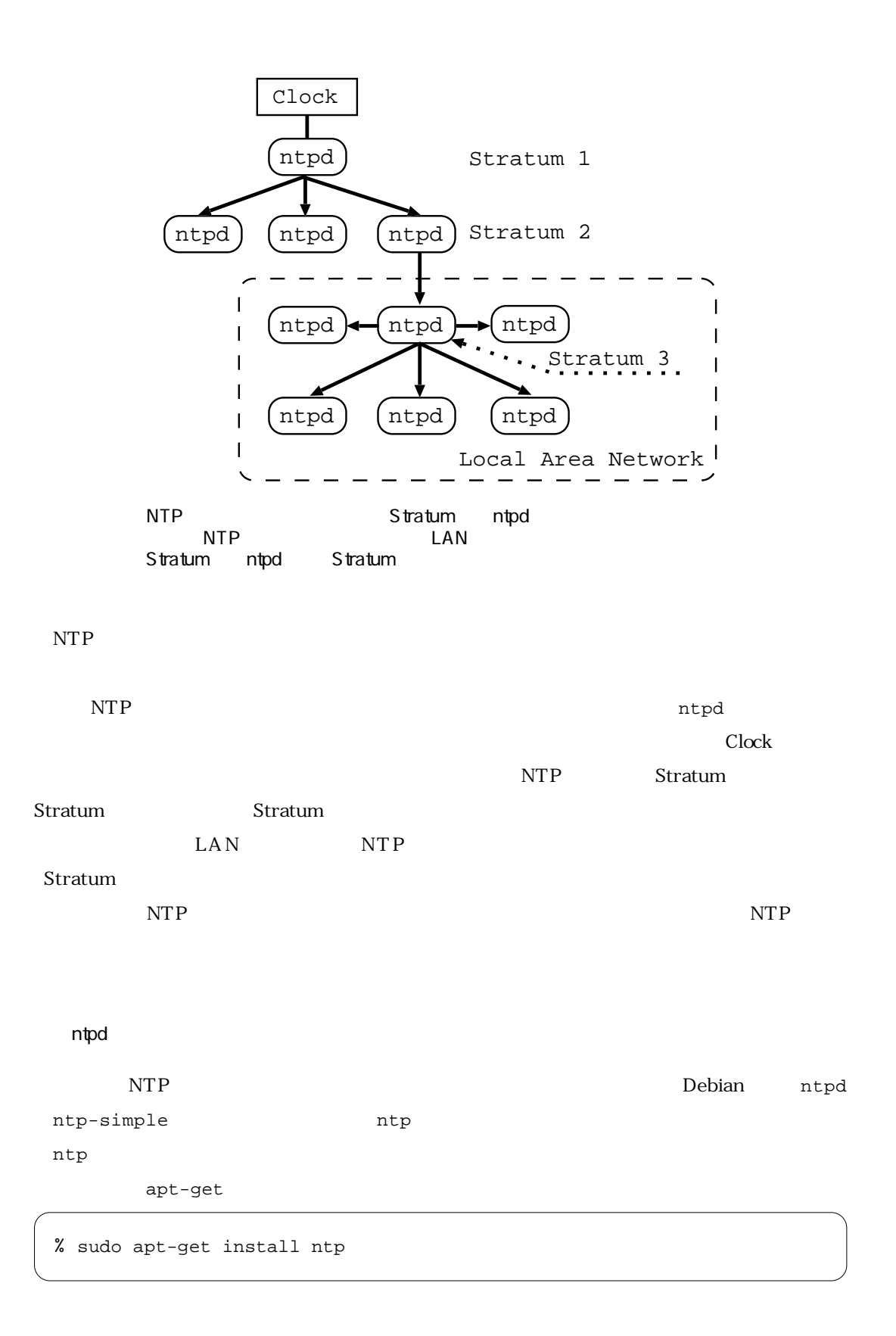

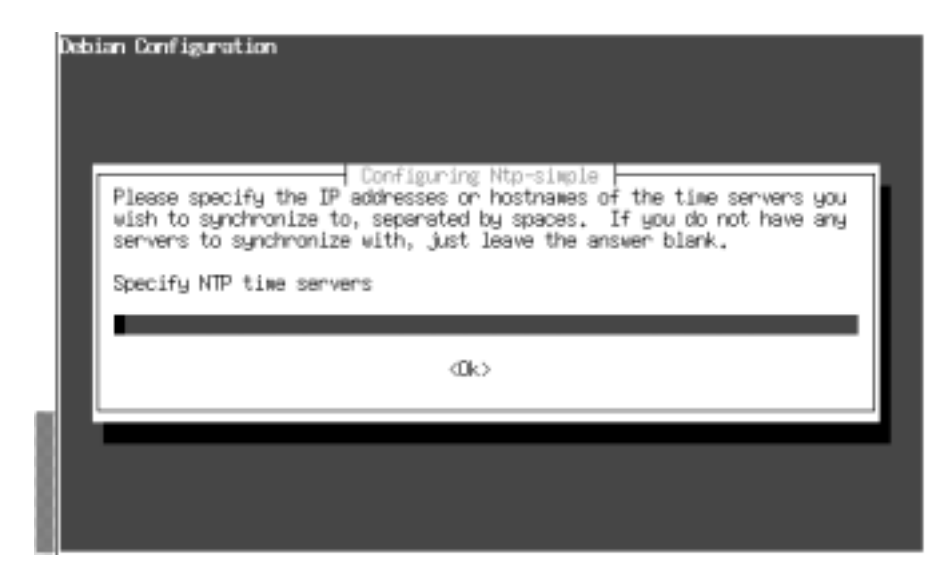

### ntp-simple NTP

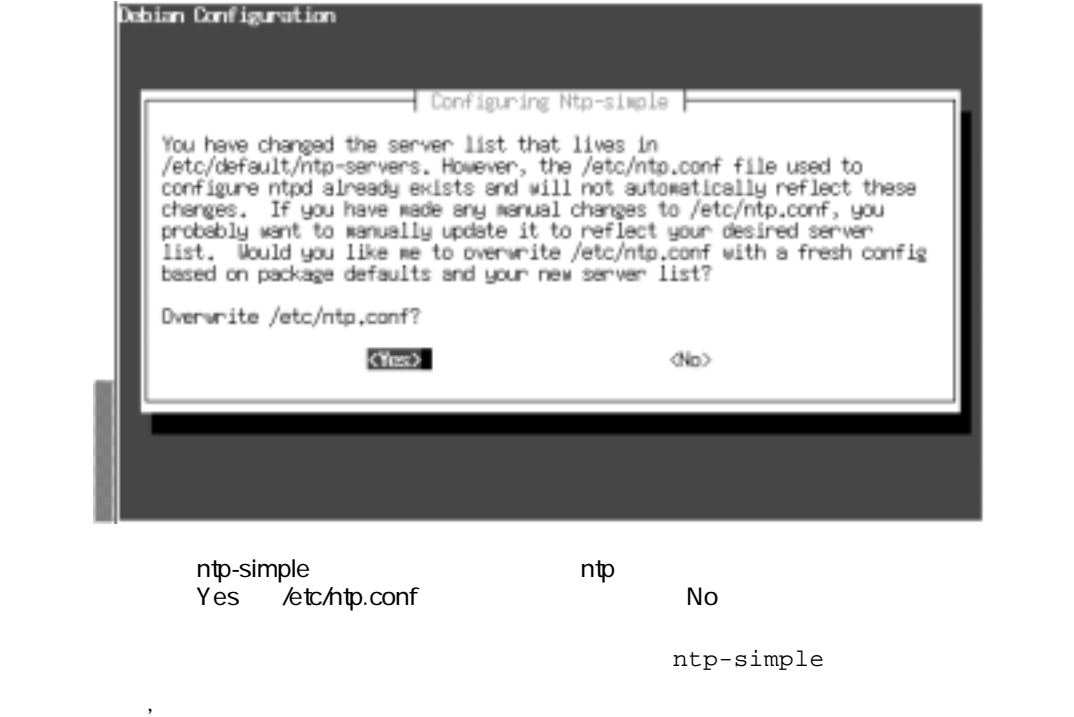

% sudo dpkg-reconfigure ntp-simple

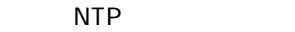

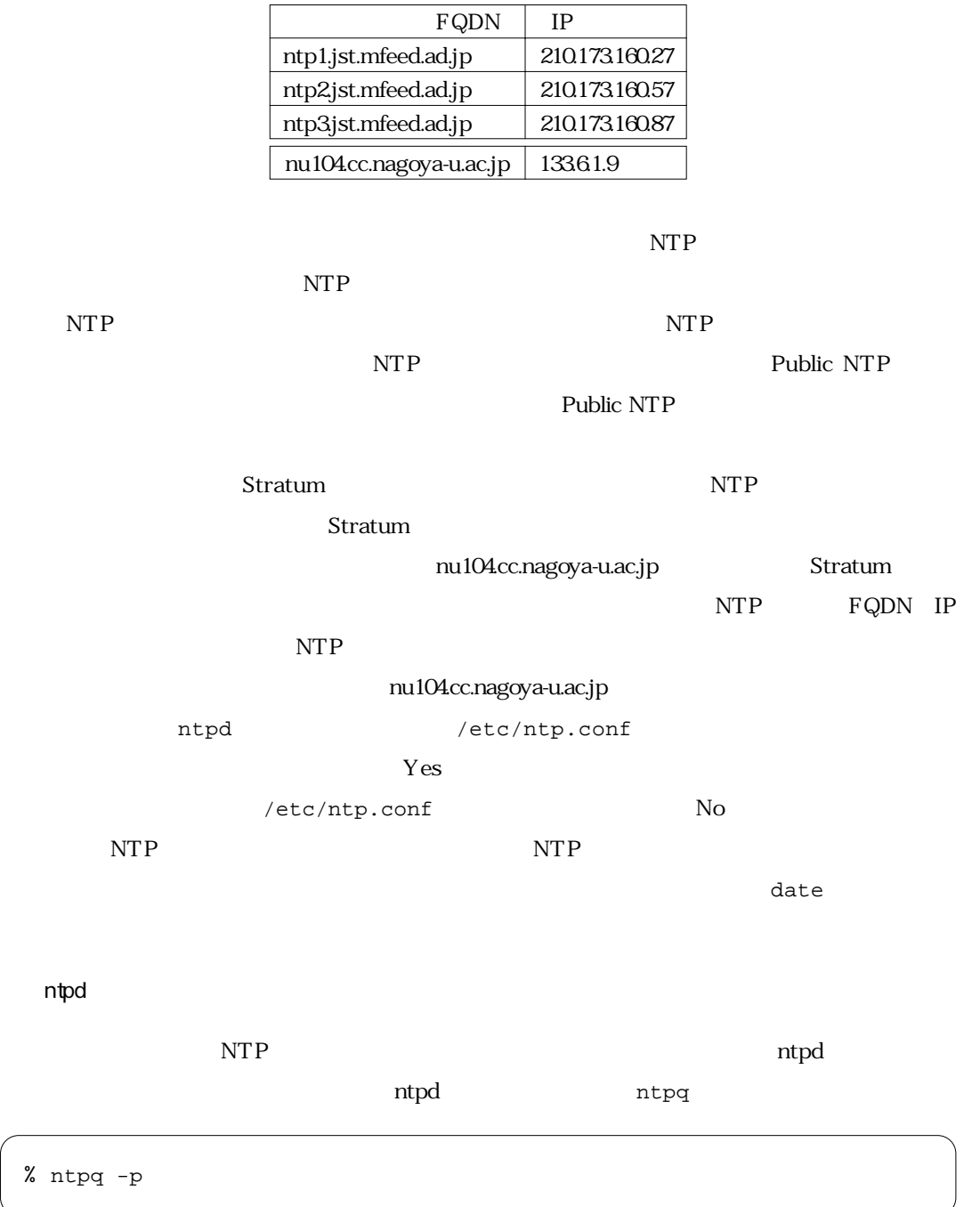

3 http://www.jst.mfeed.ad.jp/

 $\mathcal{L}(\mathcal{L}(\mathcal{$ 

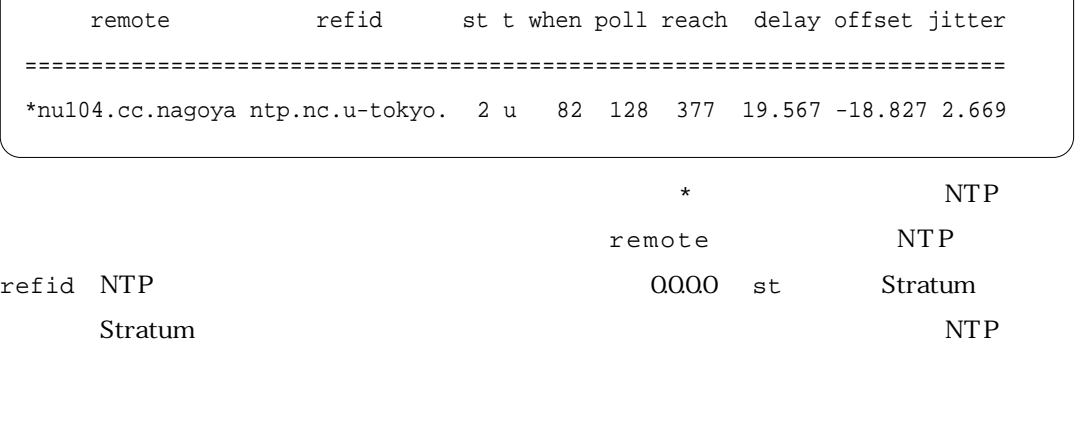

% sudo apt-get install ntp-doc

 $\label{eq:10} \begin{array}{lll} \mbox{NTP} & \qquad \qquad & \mbox{HTML} & \qquad \qquad & \mbox{/usr/share/doc/ntp-doc/} \\ \end{array}$ 

ntpq  $-p$ ,

 $\bigg($ 

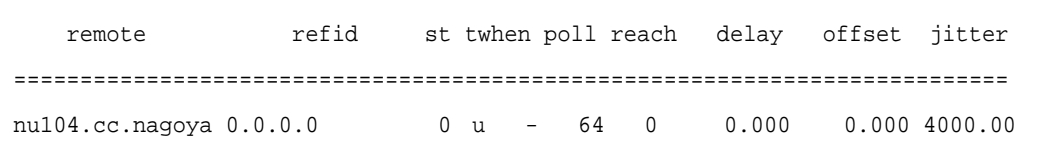

 $\sim$  30

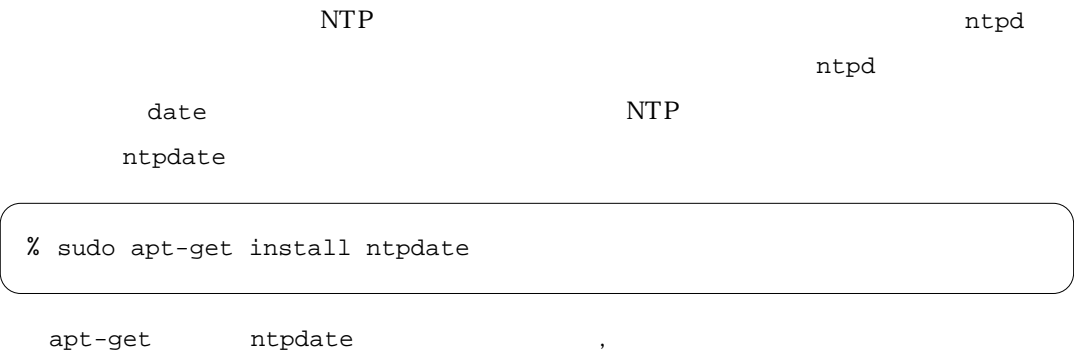

% sudo /etc/init.d/ntpdate start

ntp-simple NTP

### NTP /etc/default/ntp-servers

#### dpkg-reconfigure ntpdate

% sudo /etc/init.d/ntp restart

ntpd

 $\overline{\phantom{a}}$ 

ntpq NTP ntptrace

% ntptrace

localhost:stratum 3,offset 0.000094,synch distance 0.97183 nu104.cc.nagoya-u.ac.jp:stratum 2,offset-0.001855,synch distance 0.02119 ntp.nc.u-tokyo.ac.jp:stratum 1,offset 0.003071,synch distance 0.00259,refid 'GPS'

NTP Stratum 1 Stratum 1 ようしゃ

NTP

ntpd /etc/ntp.conf

 $\mathop{\rm ntpd}\nolimits$ 

 $\#$ 

# /etc/ntp.conf,configuration for ntpd

# ntpd will use syslog() if logfile is not defined #logfile /var/log/ntpd

driftfile /var/lib/ntp/ntp.drift statsdir /var/log/ntpstats/

statistics loopstats peerstats clockstats filegen loopstats file loopstats type day enable filegen peerstats file peerstats type day enable filegen clockstats file clockstats type day enable

### lines starting 'server' are auto generated, ### use dpkg-reconfigure to modify those lines.

server nu104.cc.nagoya-u.ac.jp

 $Vol.$ , No.  $2004.5$  103

# server NTP

### $NTP$

 $NTP$ 

server nu104.cc.nagoya-u.ac.jp server ntp1.jst.mfeed.ad.jp server ntp2.jst.mfeed.ad.jp server ntp3.jst.mfeed.ad.jp

## $\mathbf p$  prefer that  $\mathbf p$  is the preference  $\mathbf p$  in the set of  $\mathbf p$

server nu104.cc.nagoya-u.ac.jp prefer server ntp1.jst.mfeed.ad.jp server ntp2.jst.mfeed.ad.jp server ntp3.jst.mfeed.ad.jp

prefer , the contract of the state of the state of the state of the state of the state of the state of the state of the state of the state of the state of the state of the state of the state of the state of the state of th

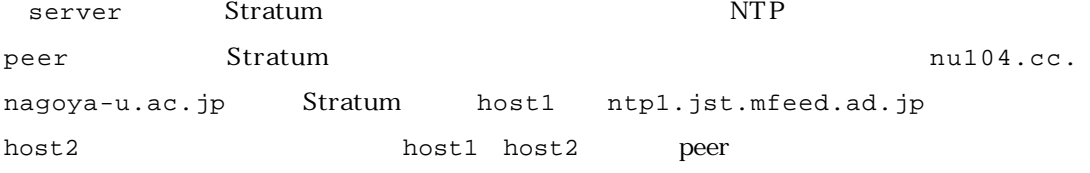

 $\kappa$ 

host2 /etc/ntp.conf

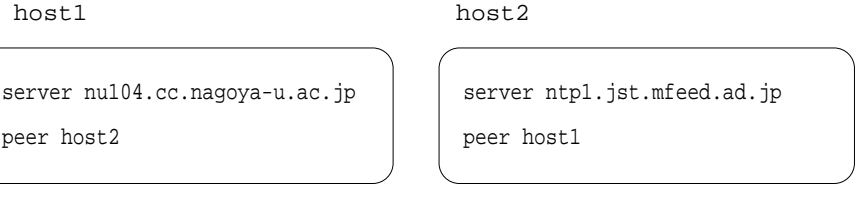

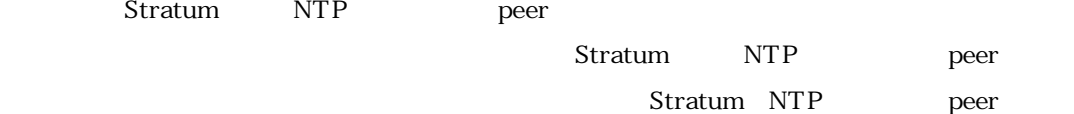

 $NTP$ 

### $NTP$  and  $NTP$

 $n_{\text{tr}}$ 

(nisimura@linux.or.jp)